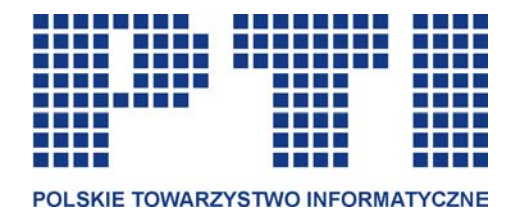

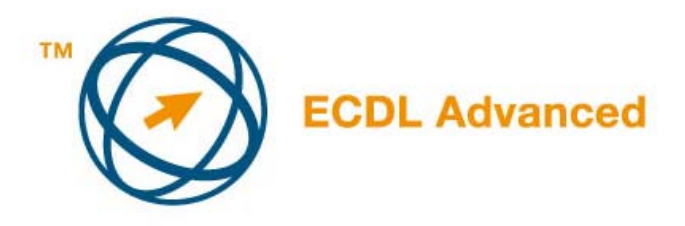

## **ECDL ADVANCED – ECDL-A**

### EUROPEJSKI CERTYFIKAT UMIEJĘTNOŚCI KOMPUTEROWYCH POZIOM ZAAWANSOWANY

# **MODUŁ AM5: BAZY DANYCH**

### **Syllabus v. 1.0**

Oficjalna wersja dokumentu jest dostępna w serwisie WWW Polskiego Biura ECDL www.ecdl.com.pl

Zastrzeżenie:

Dokument ten został opracowany ze szczególną starannością na podstawie materiałów źródłowych pochodzących z Fundacji ECDL. Polskie Towarzystwo Informatyczne i Fundacja ECDL zastrzegają sobie prawo do zmian treści dokumentu oraz wyłączenia od odpowiedzialności za jakiekolwiek straty i szkody powstałe na skutek wykorzystania niniejszego dokumentu i treści w nim zawartych.

Copyright © 2005, Polskie Towarzystwo Informatyczne

#### **Moduł AM5:** *Bazy danych, poziom zaawansowany*

Niniejszy dokument jest Syllabusem Modułu AM5: *Bazy danych*, *poziom zaawansowany*  i stanowi podstawę testów zorientowanych na praktykę z dziedziny, której dotyczy moduł. Program modułu AM5 wykracza poza umiejętności wymagane przez ECDL Moduł 5: *Bazy danych*, opisane w wersji 4.0 (lub wcześniejszej) Syllabusa. Występująca w nazwie modułu etykieta *poziom zaawansowany* oznacza założenie, że kandydat opanował już wszystkie obszary kompetencji oraz pozyskał wiedzę przedstawioną w Syllabusie dla Modułu 5. ECDL: *Bazy danych* w wersji 4.0 lub wcześniejszej.

#### **Cel modułu**

**Moduł AM5** *Bazy danych, poziom zaawansowany* wymaga od kandydata efektywnej obsługi bazy danych, na bardziej niż podstawowym poziomie umiejętności jak również większego wykorzystania możliwości jakie dostarczają aplikacje baz danych. Kandydat powinien potrafić organizować, uzyskiwać, przeglądać i raportować dane w sposób, który można opisać jako zaawansowane umiejętności zarządzania danymi. Powinien także rozumieć różnorodność sposobów na jakie można dane powiązać i organizować. Dodatkowo od kandydata wymaga się umiejętności uruchamiania i zapisywania prostych makropoleceń jak również importowania, eksportowania oraz łączenia danych.

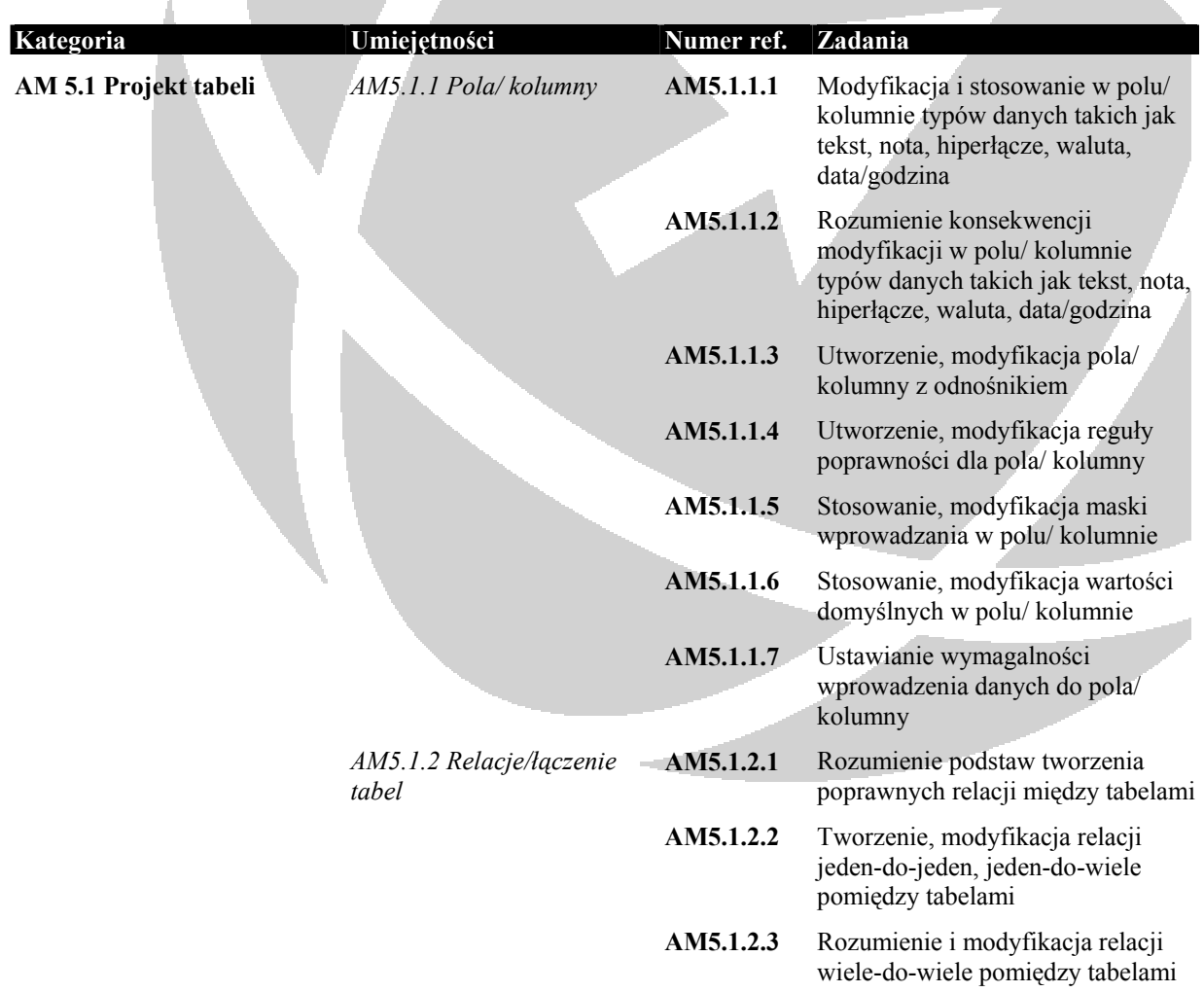

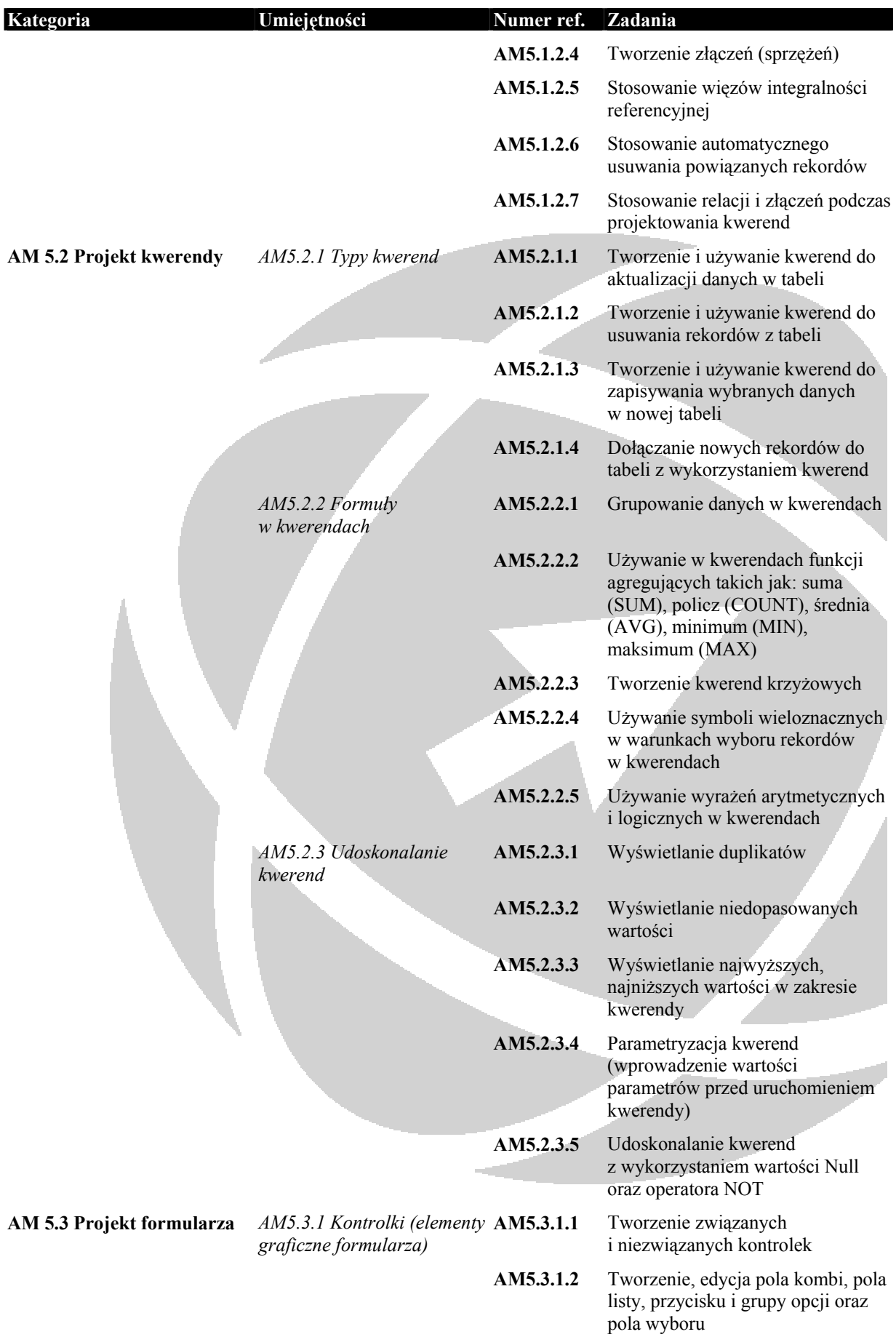

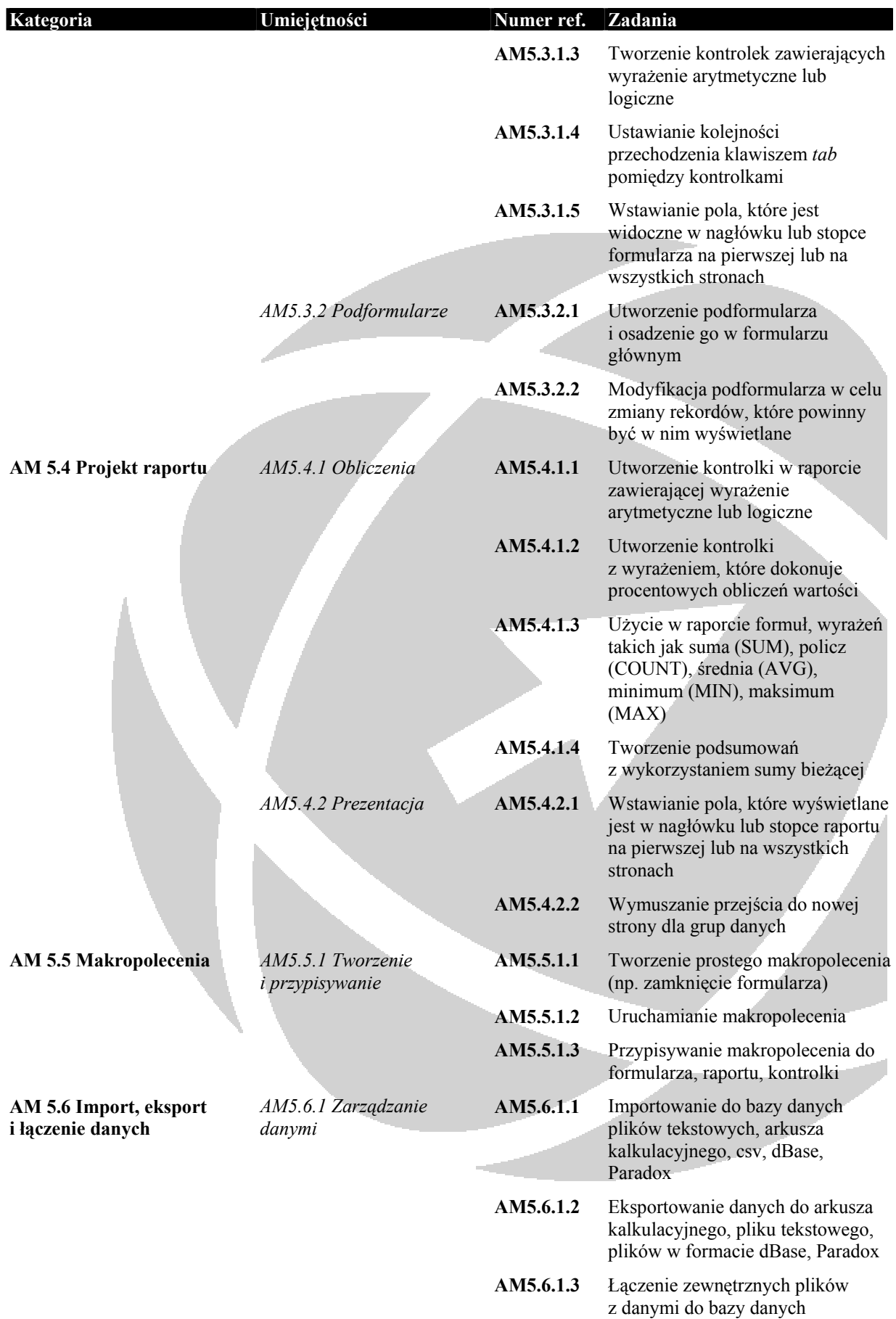